## Princeton University COS 217: Introduction to Programming Systems Trace of teststack (Version 2)

```
struct Stack *psStack1;
struct Stack *psStack2;
psStack1 = Stack new();
Stack push(psStack1, 1.1);
Stack push(psStack1, 2.2);
Stack push(psStack1, 3.3);
```
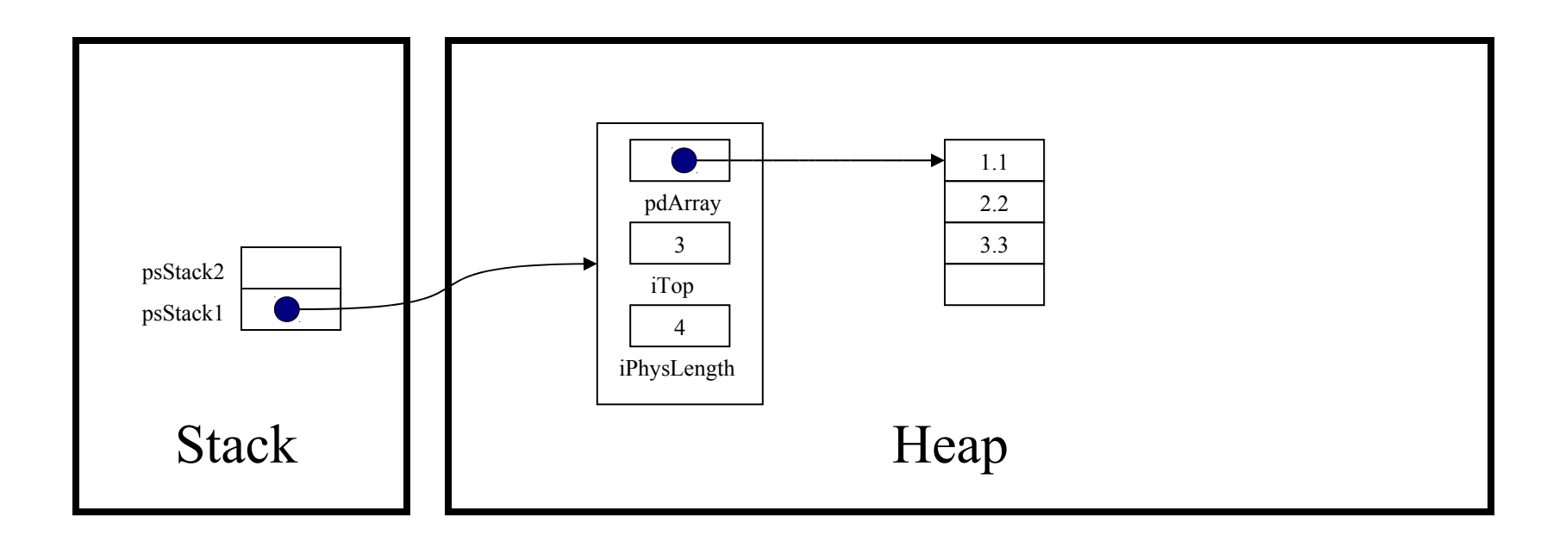